**esports port でイベントをつくろう!**

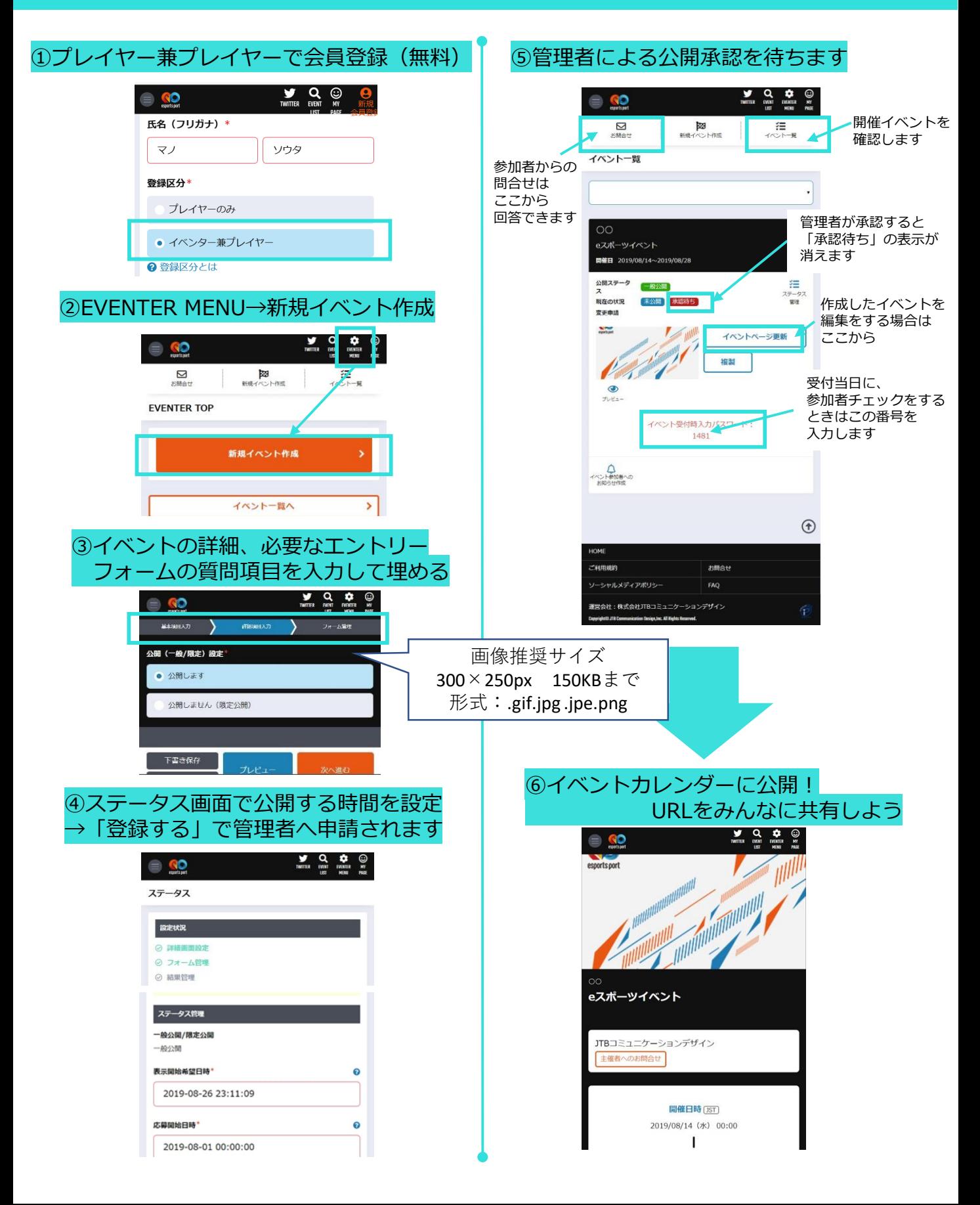